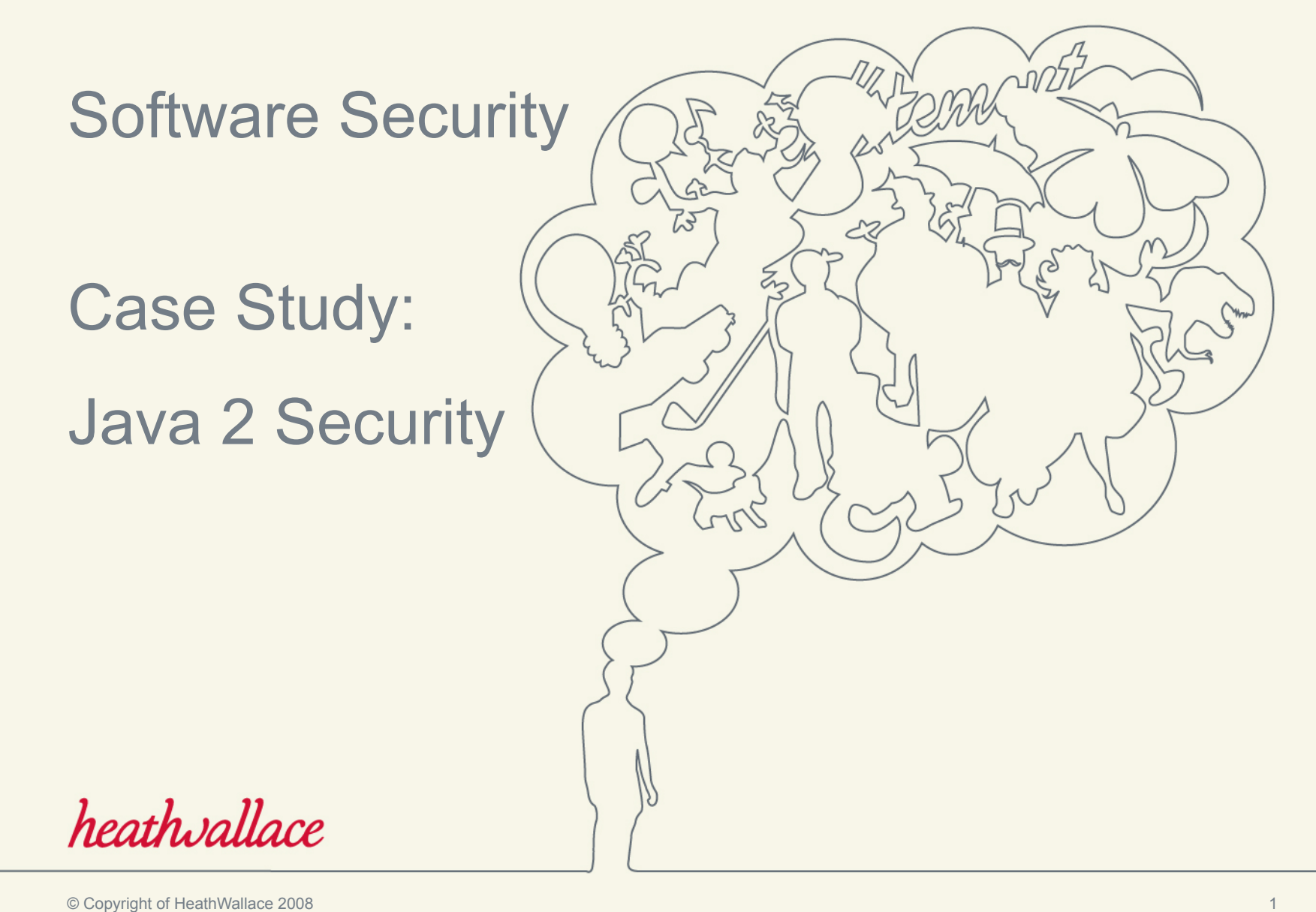

#### Agenda

- About Us
- Objectives
- Introduction
- Foundations of Java 2 Security
- Tools and APIs
- Conclusion

### About Us

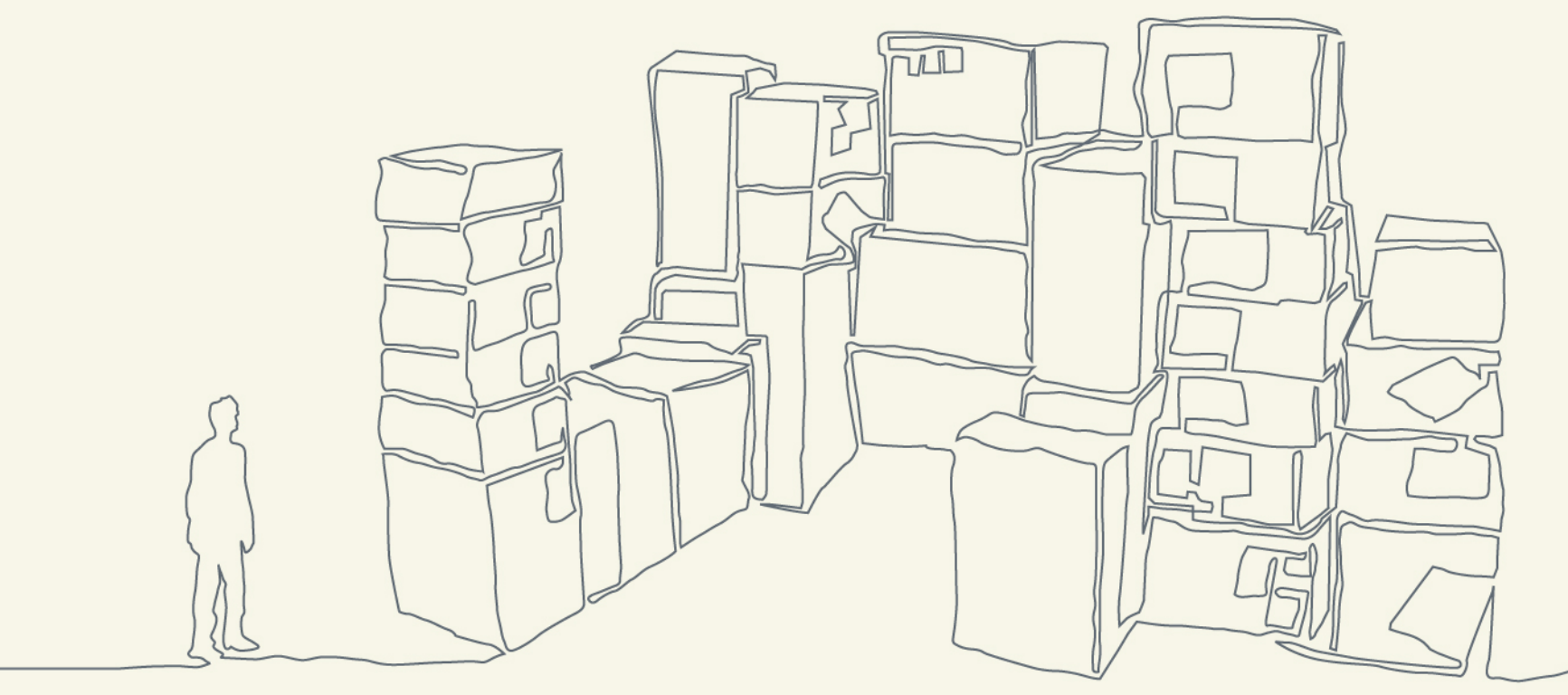

#### About HeathWallace

- Dominant supplier of online services to the FS Industry Globally
- Extensive experience with High Net Worth segment
- Right mix of skills and experience to deliver a robust, differentiated online experience
- Currently working on projects in Europe, North America, South America, Asia and the Middle East

#### Key Facts

- 60 Internet professionals in UK and Hong Kong
	- Journey planning, Research, IA, Design and Build
- Global strategic online agency for HSBC
	- 2006, 2 billion site visits to HSBC web sites
	- 27% of all credit cards now opened online
- Global agency for RBS and GE Money

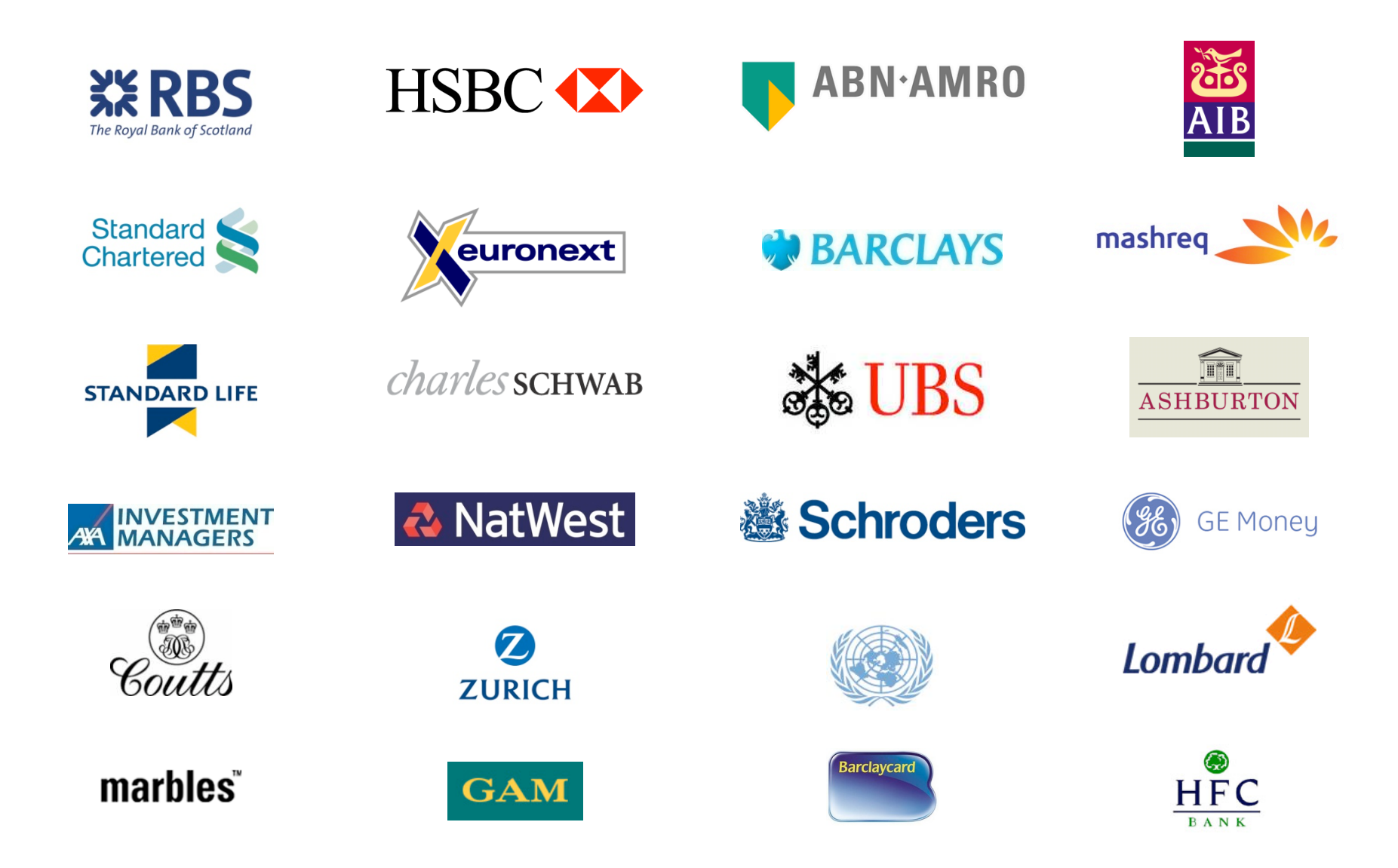

# **Objectives**

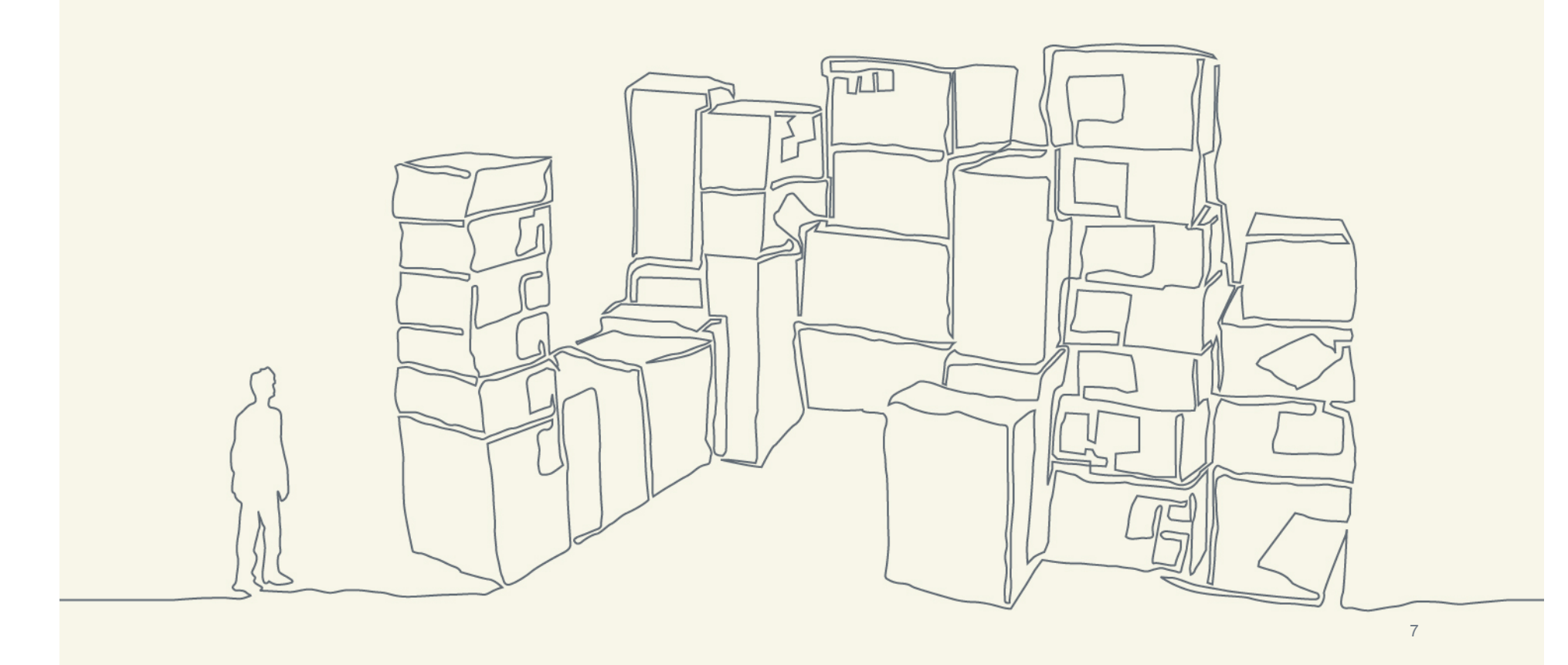

#### **Objectives**

- Describe in depth the Java 2 Security Architecture
- Show how to use security tools provided by Java Platform
- Show how to use the most common APIs to develop secure applications

## Introduction

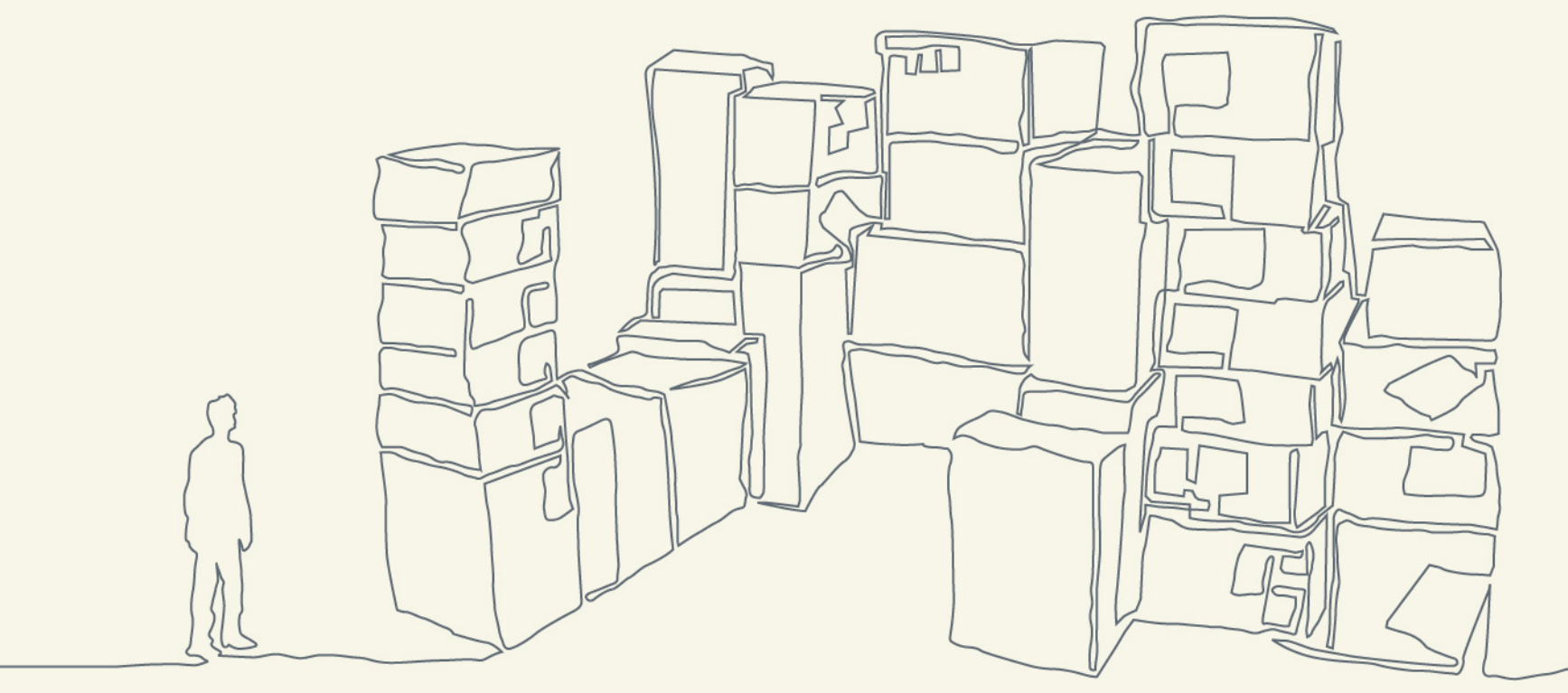

The Java Language

- Developed by Sun Microsystems
- First public release in mid 90s
- Simple, robust, object orientated
- Platform Independent
- Interpreted
- Type-safe
- Garbage Collection

#### Versions of the Java Language [1 of 2]

Previous versions:

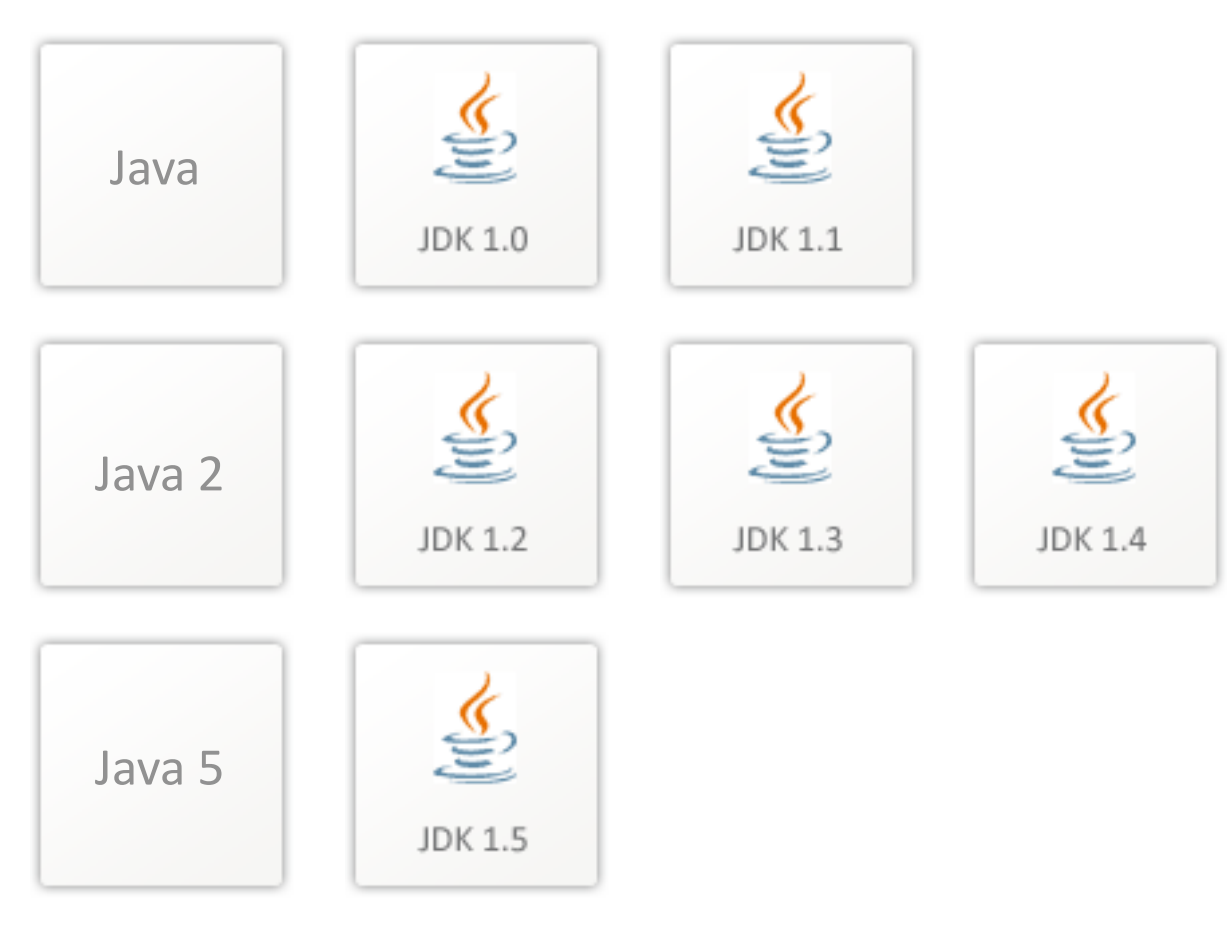

#### Versions of the Java Language [2 of 2]

Current version: Coming soon:

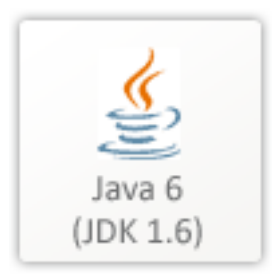

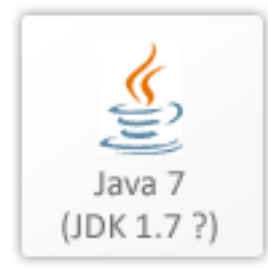

#### What's the difference? [1 of 2]

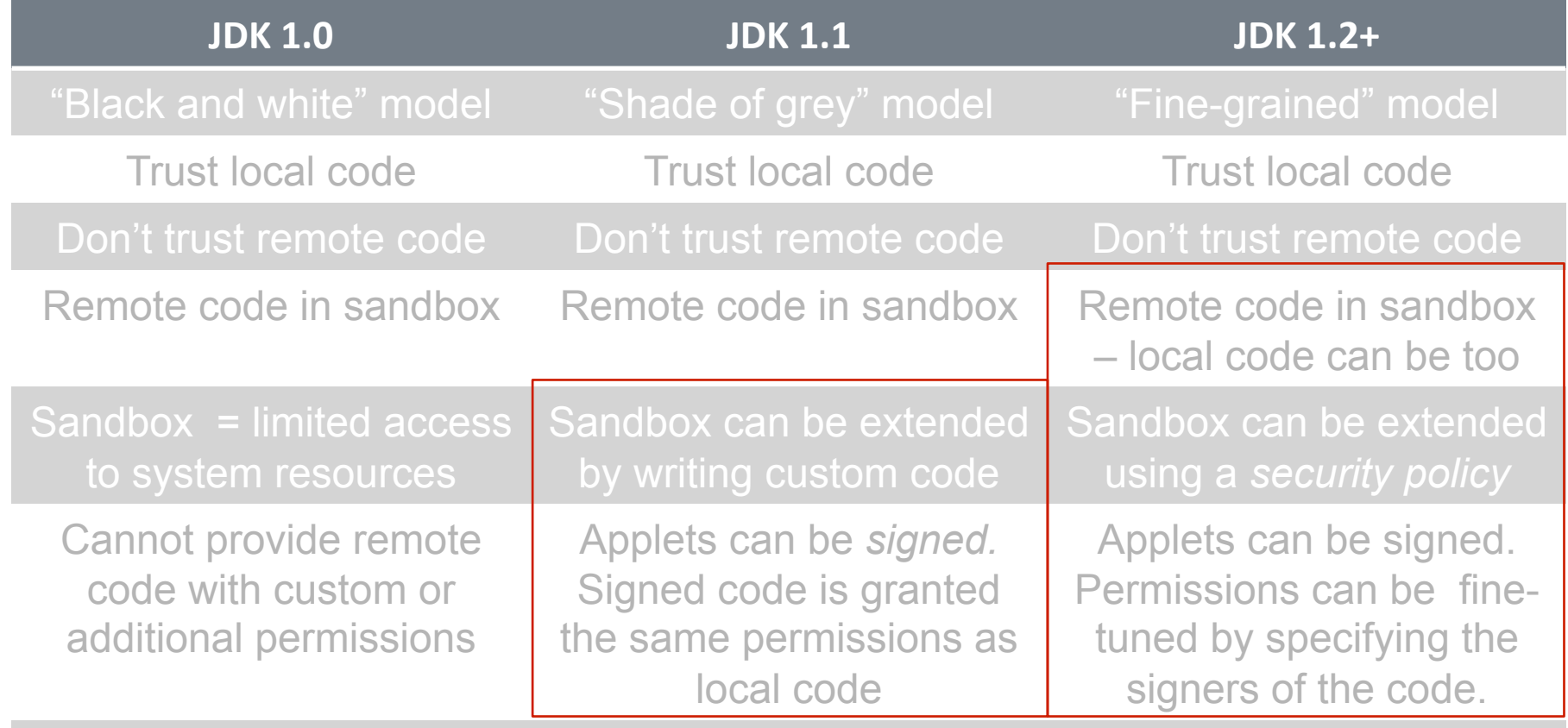

#### What's the difference? [2 of 2]

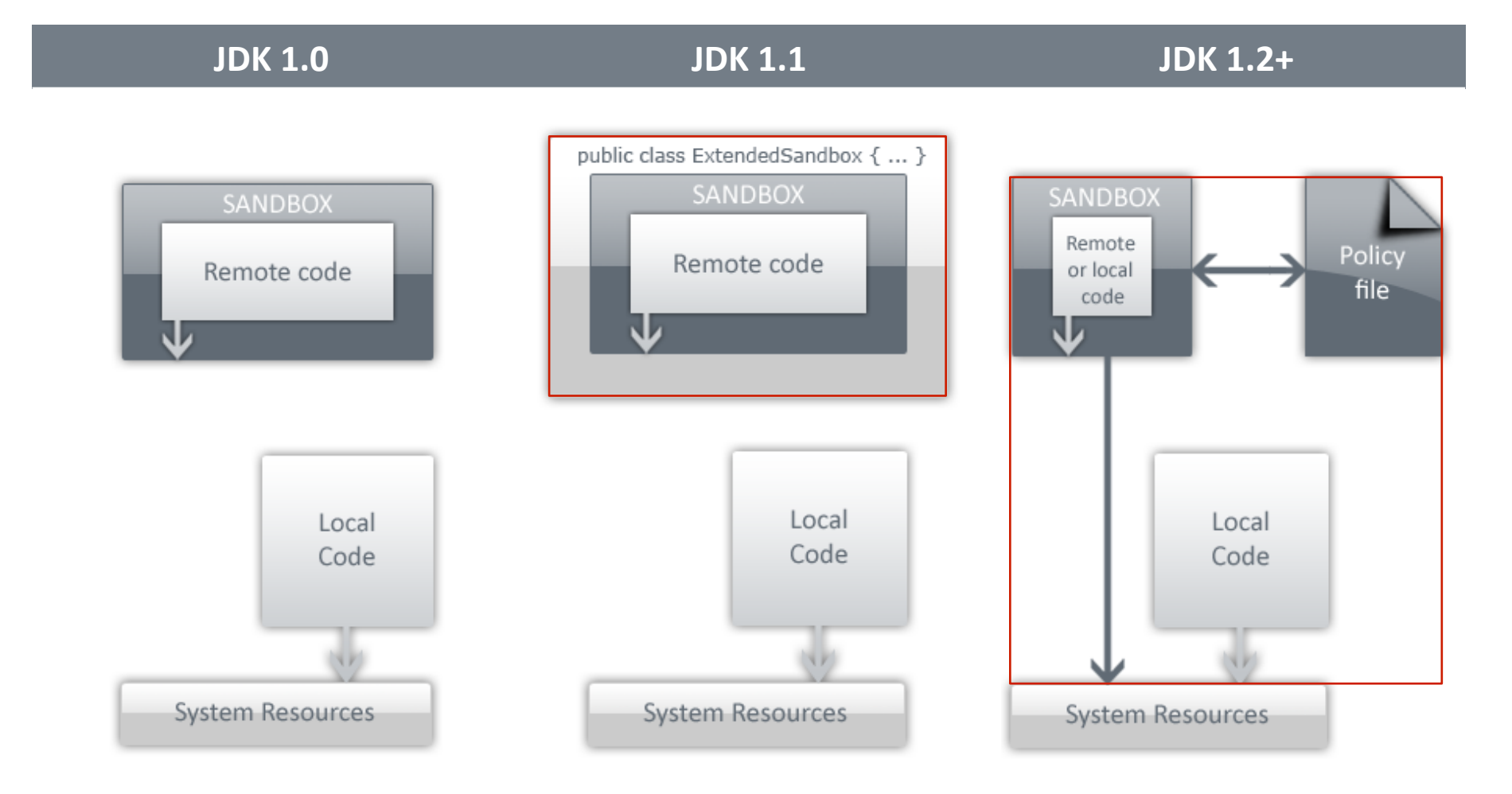

## Foundations of Java 2 Security

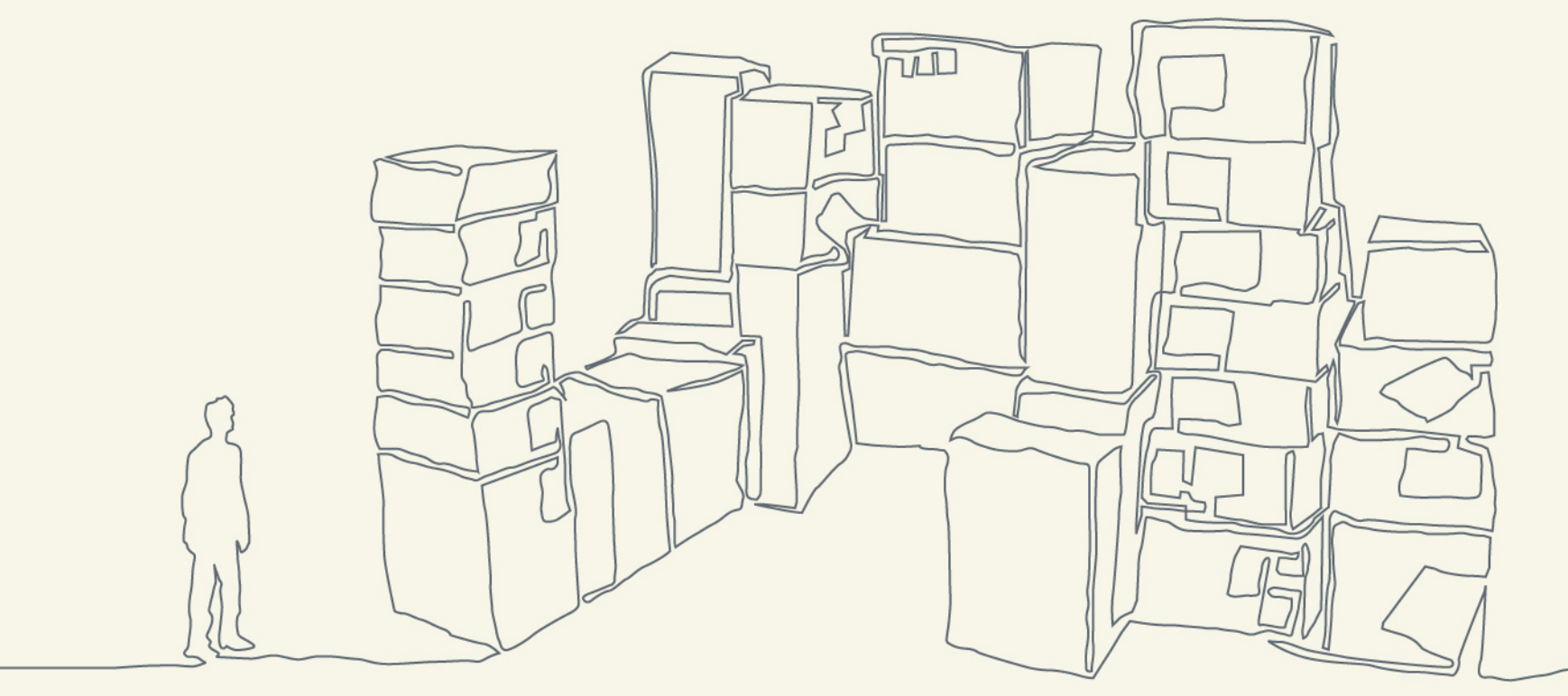

Foundations [1 of 2]

- Security can be split in two layers:
	- Low-level security [JVM layer]: garbage collection, class file verification, ...
	- High-level security [Application layer]: sandbox, security policy, security APIs, ...
- Provides a solid basis for secure applications.
- Secure applications can implement security functions using security APIs [JCE, JSSE, JAAS]

#### Foundations [2 of 2]

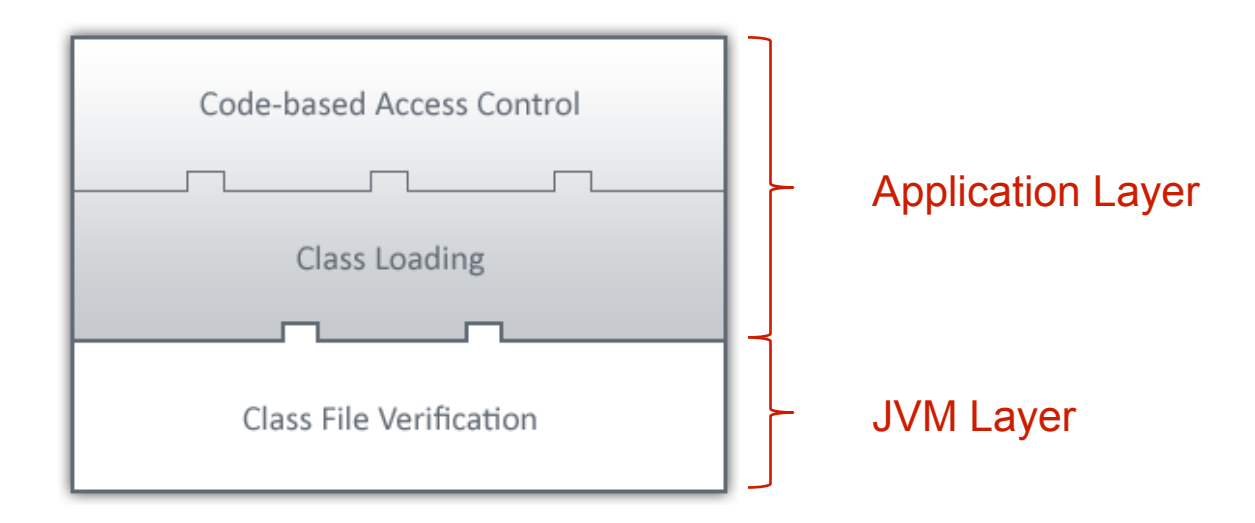

# **JVM Layer**

JVM Layer – Java Virtual Machine

- Java Virtual Machine [JVM]:
	- is responsible for platform independence
	- is an abstract computing machine
	- has an instruction set
	- can manipulate memory at runtime
	- does \***not**\* interpret Java source code, but
	- Interprets *Java Bytecodes*
	- Java Bytecodes are stored in a *class file*

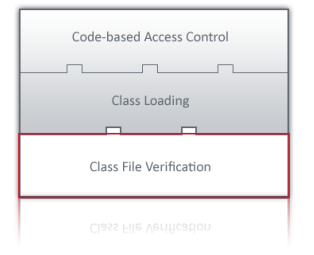

JVM Layer – Class file structure [1 of 2]

- The class file is made of:
	- A "magic" constant: 0XCAFEBABE
	- Major/minor version information
	- Access flags
	- The "constant pool"
	- Information about the current class (name, superclass, ...)
	- Information about the fields and methods in the class
	- Debugging information

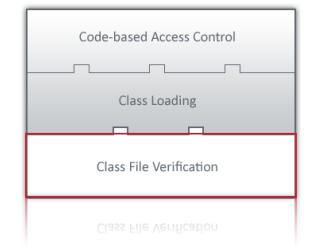

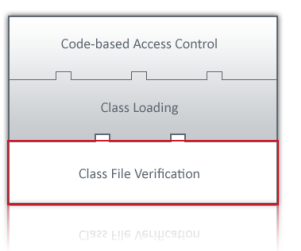

#### JVM Layer – Class file structure [2 of 2]

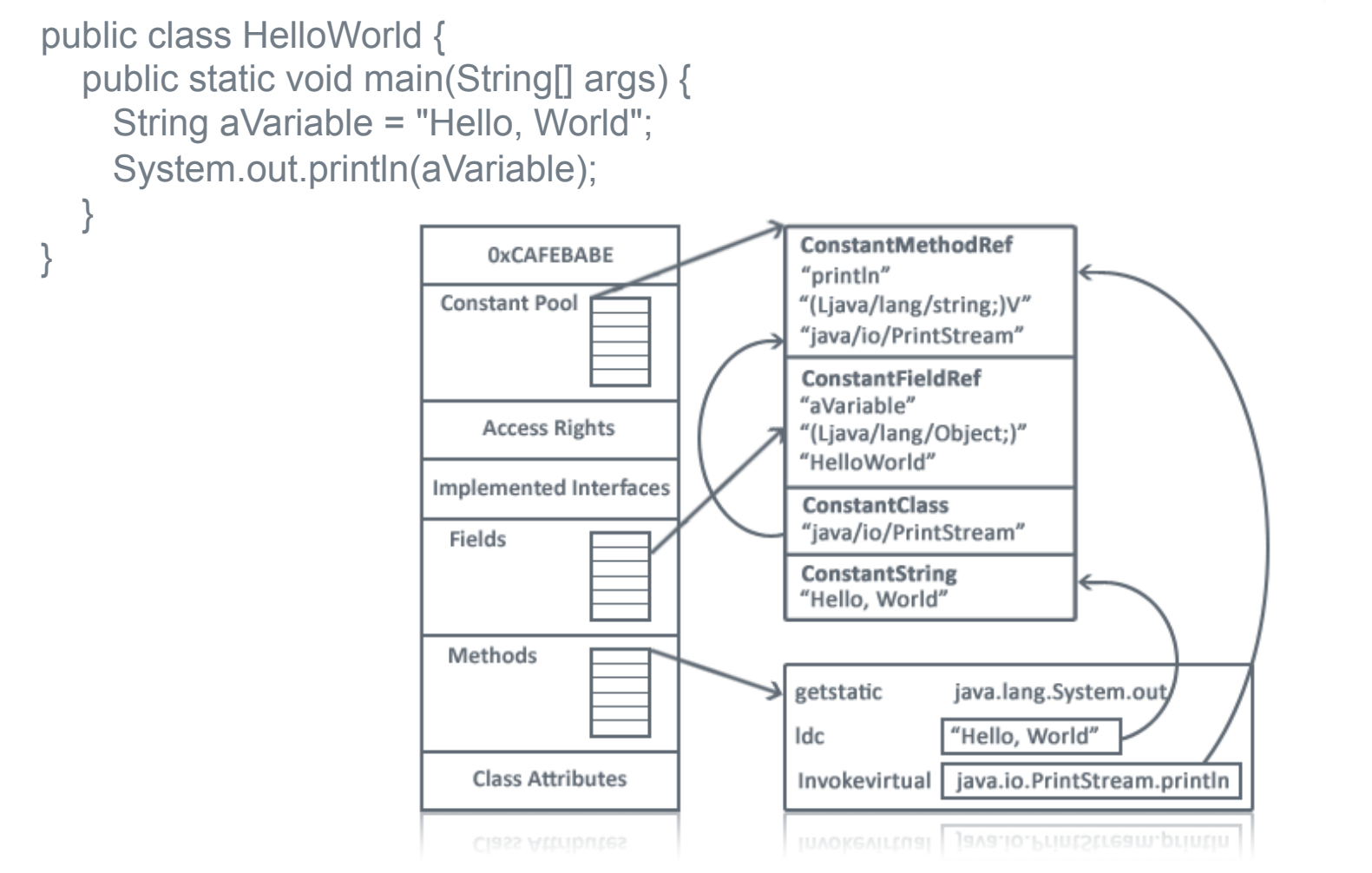

JVM Layer – The Class File Verification [1 of 8]

- 1. Basic checks on the class file structure
- 2. Basic checks on the "looks" of:
	- Class references
	- Field references
	- Method references
- 3. Bytecode verification
- 4. Actual verification of:
	- Class References
	- Field access/modifications and method calls

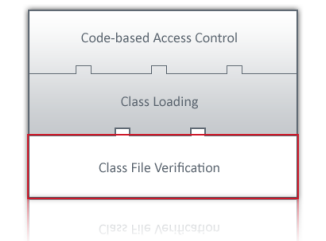

JVM Layer – The Class File Verification [2 of 8]

1. Basic checks on the class file structure

- a. First 4 bytes must equal to 0XCAFEBA **Why CAFEBABE?!**
- b. All recognized attributes must have the length
- c. The class file can't be truncated or have at the end  **A BAD CAFE CAFE A FAD DEAD CAFE CAFE FACE**
- d. All data in the constant pool must be recognized

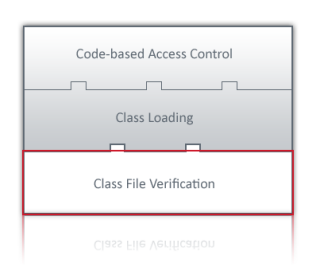

 **uniquely identify the** 

 **class file** 

**A FAB CAFE** 

**1.Need a number to** 

**2.Better than:** 

 $\blacksquare$ ...?

JVM Layer – The Class File Verification [2 of 8]

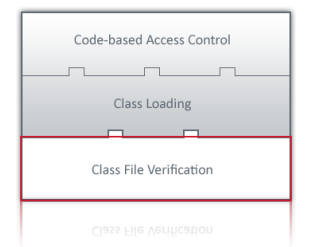

- 1. Basic checks on the class file structure
	- a. First **4 bytes** must equal to 0XCAFEBABE
	- b. All recognized attributes must have the appropriate length
	- c. The class file can't be truncated or have extra bytes at the end
	- d. All data in the constant pool must be recognized

Code-based Access Control Class Loading Class File Verification

JVM Layer – The Class File Verification [3 of 8]

- 2. Basic checks on the "looks" of:
	- a. Class references:
		- **final classes must not be sub-classed**
		- Every class must have a **super** class
	- b. Field/method references must have:
		- **Legal names/classes**
		- **Legal type signature**
	- c. The constant pool satisfies certain constraints

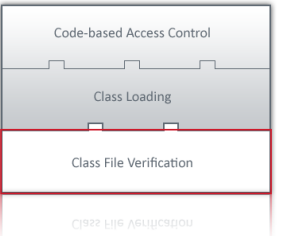

JVM Layer – The Class File Verification [4 of 8]

- 3. Bytecode verification
	- Each instruction is converted into an array
	- The array contains attributes and arguments (if any) for that instruction
	- A flag indicates whether an instruction needs to be verified
	- An algorithm is run on each of the instructions

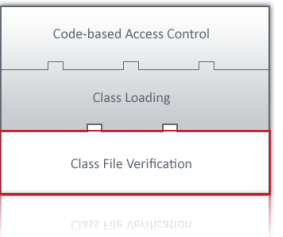

JVM Layer – The Class File Verification [5 of 8]

- 3. Bytecode verification
	- 1. Find an instruction that needs looking at
	- 2. Emulate the effect of the current instruction on the stack/registers
		- Check if the elements needed from the registers/stack are of the right type and that there are enough elements on the stack
		- Check if there is enough space for new elements to be placed onto the stack and indicate their type.
		- If registers are modified, indicate those registers contain the new type(s)

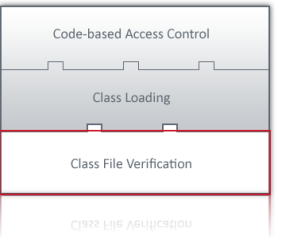

JVM Layer – The Class File Verification [6 of 8]

- 3. Bytecode verification
	- 3. Determine what instruction will follow this one:
		- A. The next instruction [if the current instruction is not a **goto, return** or **throw**]
		- B. The target of a (un)conditional statement
		- C. Exception handler for the current instruction
	- 4. Merge the stack and registers into each of the successor instructions
	- 5. Back to step 1

JVM Layer – The Class File Verification [7 of 8]

- 4. Actual verification of:
	- 1. Class references
		- 1. Load the class being referred to (if not already loaded by previous instructions)
		- 2. Check if the current class can refer to the referred class
	- 2. Field access/modifications and method calls
		- 1. Check if the method or field exists in the given class
		- 2. If it does, check its type
		- 3. Check if the current method can access the given field/ method

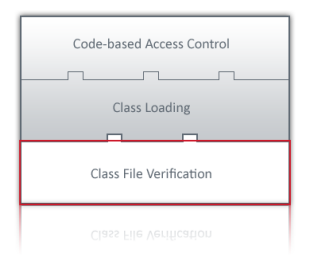

JVM Layer – The Class File Verification [8 of 8]

- If successfully verified, the instructions will be flagged
- The JVM will thus not run the verifier on those instructions again

# **Application Layer**

Application Layer – Class loading [1 of 3]

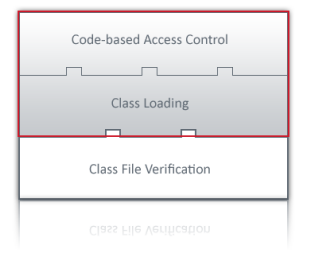

- A **class loader** loads classes on demand
- Referred to as "Lazy Loading" [cf. class file verification pass 4]
- Reduces memory usage
- Improves system response time
- Enforces **type-safety** alongside the JVM

Application Layer – Class loading [2 of 3]

- Instances of class loaders
	- Primordial/bootstrap class loader [*loads java base classes*]
	- System class loader [*loads classes in the classpath*]
	- Application class loader [*defined by the developer*]

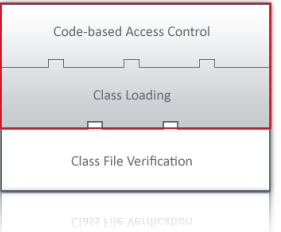

Application Layer – Class loading [3 of 3]

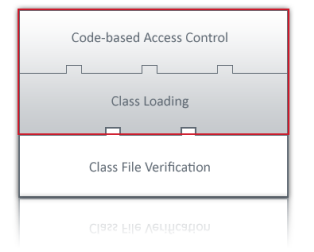

- Class loaders are called by the JVM
- Class loaders are responsible in defining the classes they load and providing a **namespace**
- Class loaders define classes by loading them and associating those to a **protection domain**

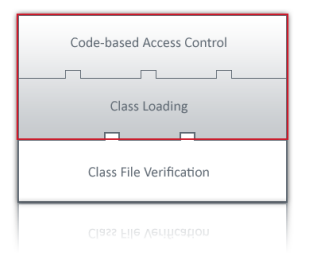

Application Layer – Protection Domain [1 of 2]

- A **protection domain** associates permissions to class with regards to their location, certificate and *principals*
- A protection domain is **defined by the security policy**
- *Classes that belong to the same protection domain are loaded by the same class loader*
- Similarly, code coming from the same code source belong to the same domain

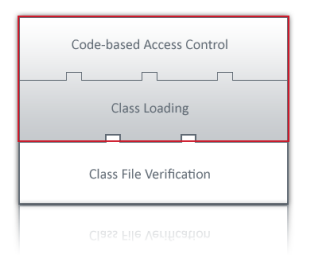

Application Layer – Protection Domain [2 of 2]

- All Java base classes have a protection domain referred to as the **system domain**
- Any class that does not belong to the system domain belongs to the **application domain**
- The Java Runtime maintains a mapping of classes to their domains
- Similarly, class loaders maintain a *cache* of protection domains for reuse if classes are loaded from a known code source
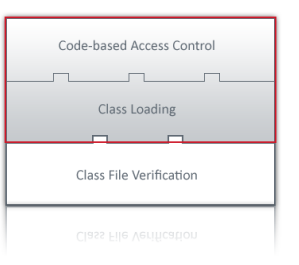

### Application Layer – Code Source

- A code source is simply the URL from where a class is loaded
- A code source may contain a certificate if it has been signed

Application Layer – Security Policy [1 of 2]

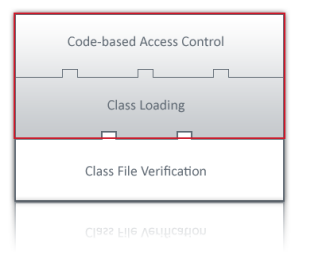

- The **security policy** defines the protection domain
- The *default* security policy is referred to as the **systemwide policy** and implements the default policy for the sandbox
- *Additional* policies are **user-defined**
- You can have *one or more* security policies
- All the references to the security policy (or policies) are specified in the *security property* file located in the installation directory of the JDK (or JRE)

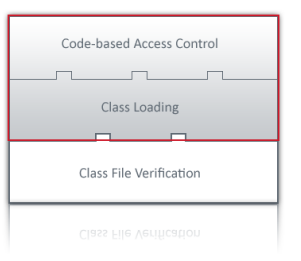

## Application Layer – Security Policy [2 of 2]

```
/* repository for certificates */ 
keystore "keystore";
```

```
/* policy statements */ 
/* grant any code signed by phil and running from */ 
/* the URL given below read access to C:\demo.txt */ 
grant signedBy "Phil", codeBase "http://
www.heathwallace.com/phil" {
```

```
 permission java.io.FilePermission "C:/demo.txt", 
"read";
```

```
 };
```

```
/* grant anyone everything (!) */ 
grant { 
     permission java.security.AllPermission; 
  };
```
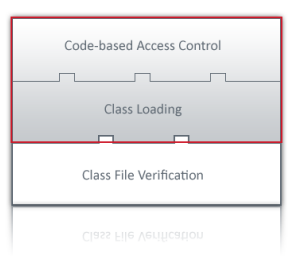

Application Layer – Security Manager

- The **security manager** is the first point of permission checking if system resource access is needed
- Still exists for historical reasons
- All the permission checking are now delegated to the **access controller**

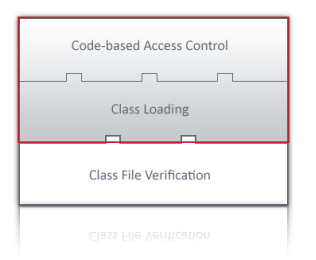

Application Layer – Access Controller [1 of 4]

- The **access controller** *enforces* the security policy by checking whether a piece code has got the required permission to access system resources
- The access controller runs a **stack walking algorithm** on the *caller* stack called the *execution stack*
- The execution stack keeps track of all caller classes

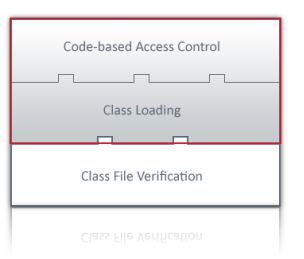

Application Layer – Access Controller [2 of 4]

```
• The algorithm is as follows:
 i = m;
   while (i > 0) { 
        if (caller i's domain does not have the 
 permission) 
                 throw AccessControlException 
        else if (caller i is marked as privileged) { 
                 if (a context was specified in the 
 call to doPrivileged) 
 context.checkPermission(permission) 
                 return; 
  } 
       i = i - 1; /*next method on stack */
   };
```
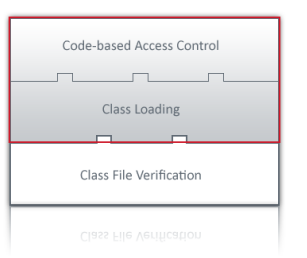

Application Layer – Access Controller [3 of 4]

- Start with the most recent class that invoked a *checkPermission()*
- If all the classes have the appropriate permissions with regards to their protection domain, the algorithm returns "silently"
- If a class along the stack is marked as **privileged**, the algorithm returns
- Other classes higher in the stack may or may not have the permissions

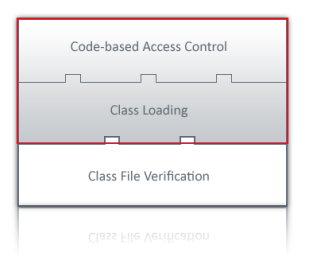

Application Layer – Access Controller [4 of 4]

- Classes marked as *privileged* do not gain additional permissions
- The same privileged classes do not "transfer" those privileges to "less powerful" methods/classes

# Tools and APIs

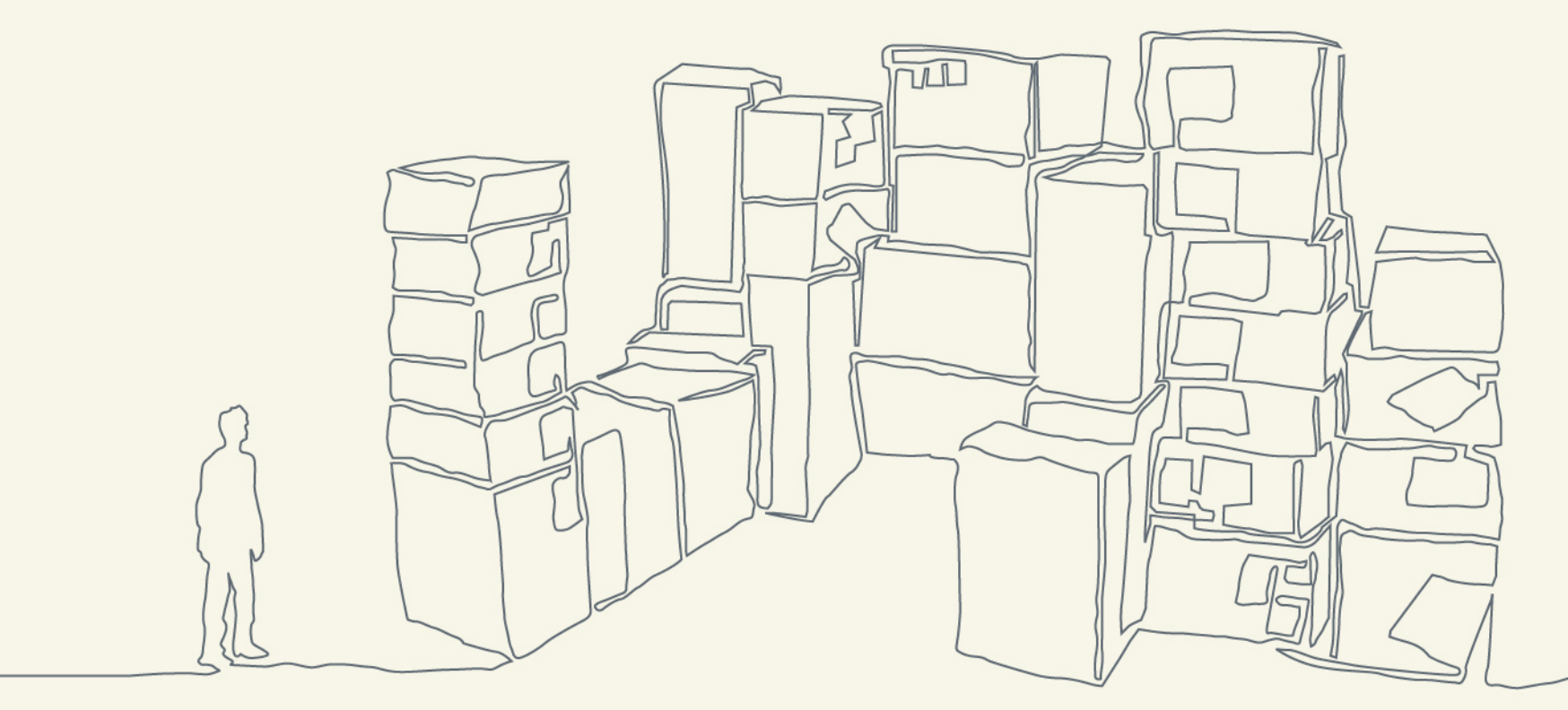

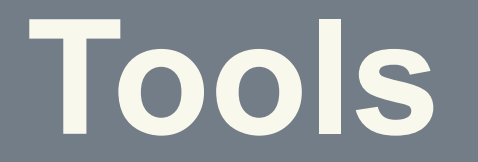

## Keytool [1 of 3]

- Command line utility used to
	- Generate private/public key pairs
	- Import/export certificates
- Key pairs and certificates are stored in a physical repository referred to as the "keystore"

Keytool [2 of 3]

- How to
	- Generate a key pair:

**keytool -genkey –alias <alias> -keystore <keystore> -storepass <password>** 

• Exporting certificate from the keystore:

**keytool -export –alias <alias> -file <certificate\_file>** 

• Importing certificate to the keystore

**keytool -import –file <certificate\_file>** 

© Copyright of HeathWallace 2008

#### Keytool [3 of 3]

 $\blacksquare \oplus \blacksquare \oplus \blacksquare \oplus \blacksquare \bullet \mathbf{X} \bullet$ all Administrator: C:\Windows\system32\cmd.exe C:\Users\Philippe\Desktop\java\_2008\src>keytool -genkey -alias phil Enter keystore password: Re-enter new password: What is your first and last name? [Unknown]: Phil What is the name of your organizational unit?<br>What is the name of your organizational unit? What is the name of your organization? [Unknown]: What is the name of your City or Locality? [Unknown]: C:\Users\Philippe\Desktop\java\_2008\src>keytool -genkey -alias phil Enter keystore password: Encern Researce password:<br>What is your first and last name?<br>...[Unknown]: Phil What is the name of your organizational unit?<br>| [Unknown]: Development What is the name of your organization? [Unknown]: HeathWallace What is the name of your City or Locality? [Unknown]: Reading What is the name of your State or Province? [Unknown]: Berkshire What is the two-letter country code for this unit? [Unknown]: UK Is CN=Phil, OU=Development, O=HeathWallace, L=Reading, ST=Berkshire, C=UK correc  $[no]: **yes**$ Enter key password for <phil>  $\overline{\text{RETURN}}$  if same as keystore password): C:\Users\Philippe\Desktop\java\_2008\src>

#### **Jarsigner**

- Command line utility used to sign code
	- 1. Compress the class files using the jar tool
	- 2. Sign the java archive (\*.jar)

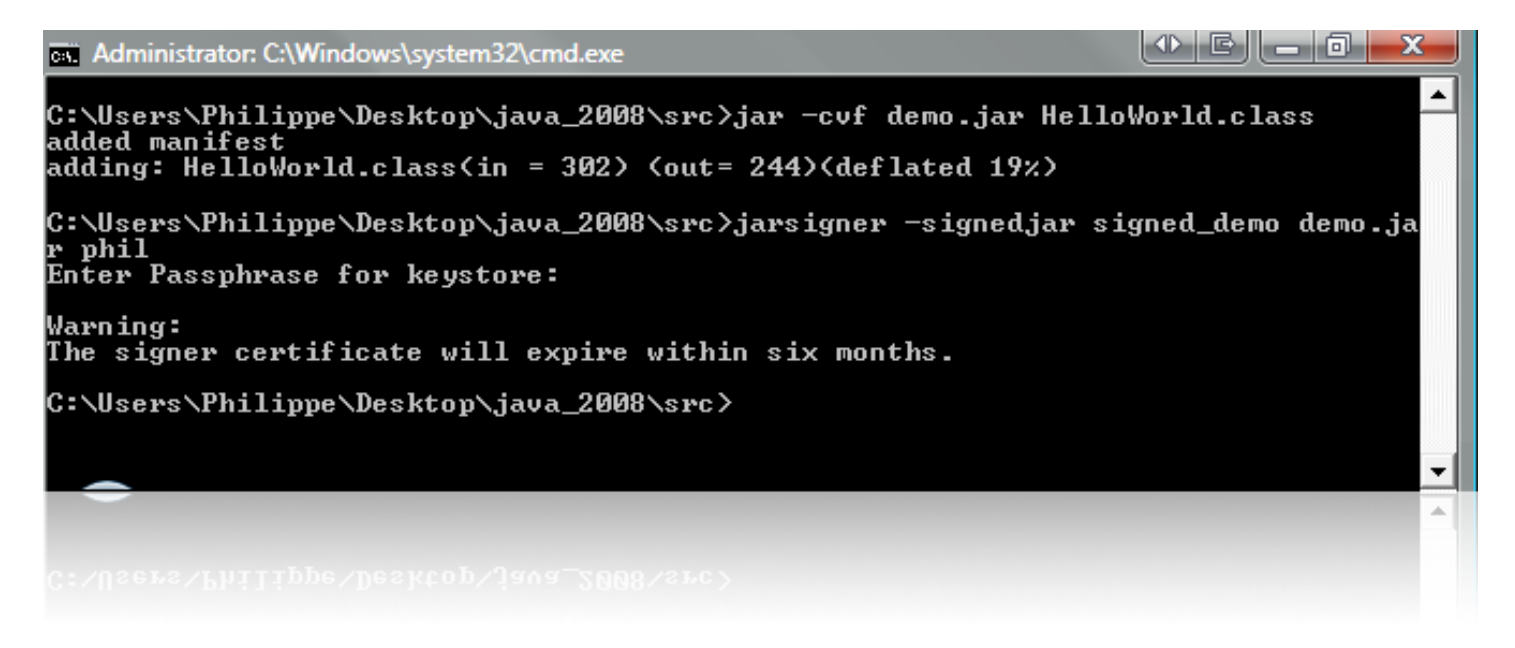

# Policytool [1 of 2]

- GUI to editing security policy
	- Generate private/public key pairs
	- Import/export certificates
- Key pairs and certificates are stored in a physical repository referred to as the "keystore"

## Policytool [2 of 2]

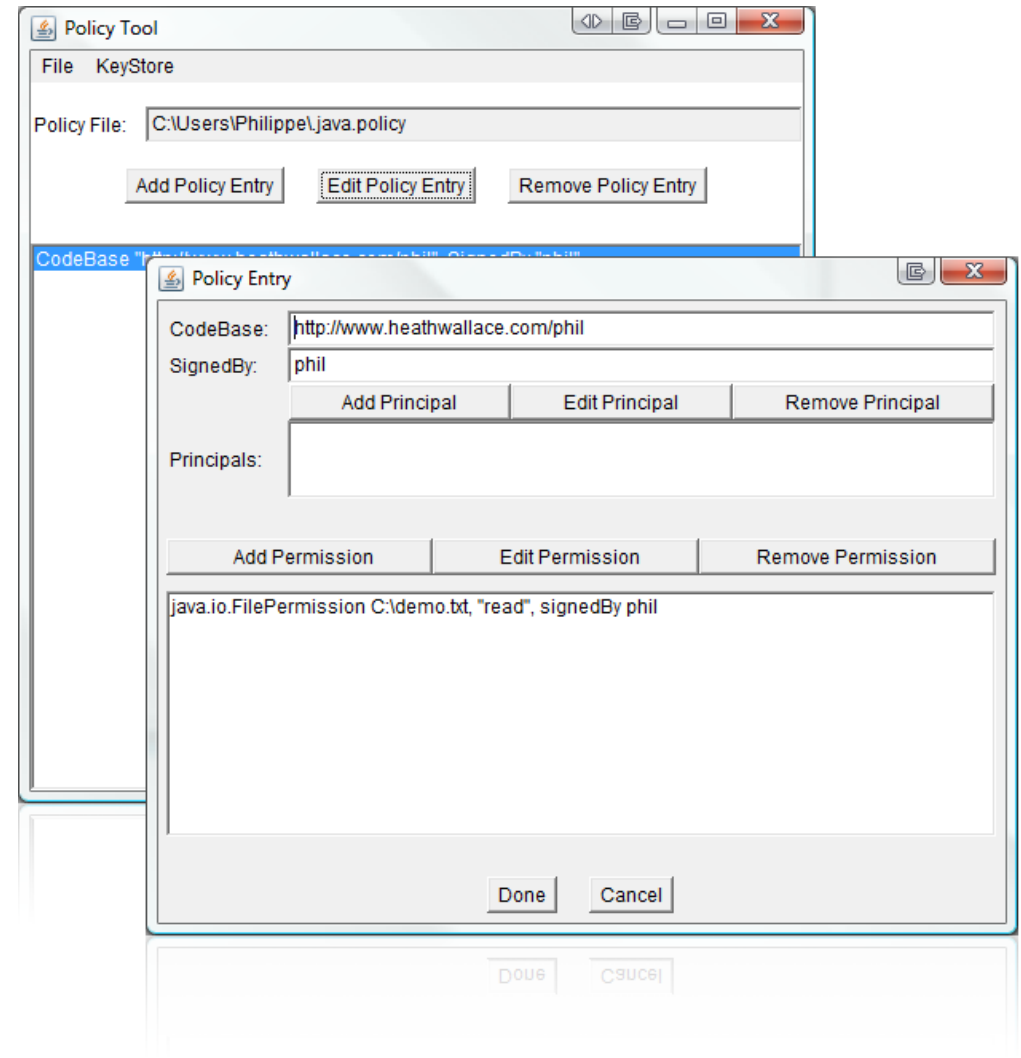

# **APIs**

Java Cryptography Architecture [1 of 5]

- Integral to the platform since JDK 1.4
- Previously referred to as the Java Cryptography Extension (JCE) due to U.S. Regulations on the export of cryptography
- Aims to provide developers a crypto API to use without being concerned with the implementation of algorithms

#### Java Cryptography Architecture [2 of 5]

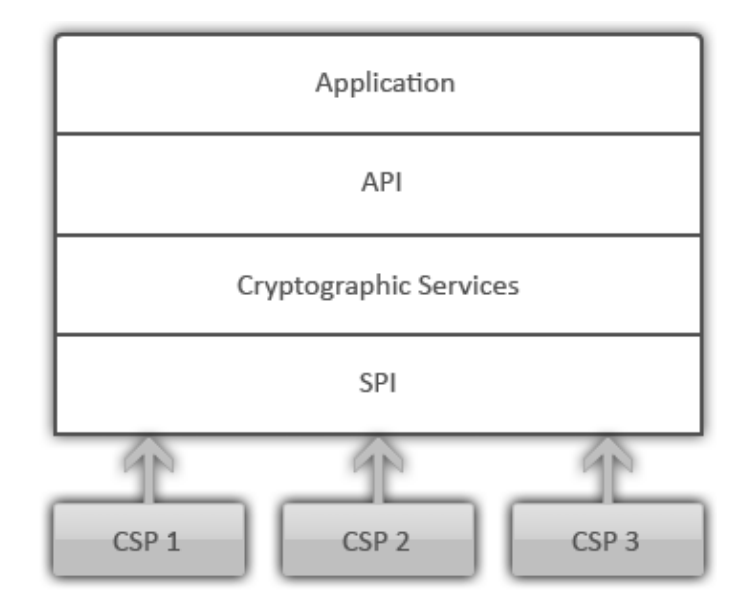

Source: Inside Java 2 Platform Security

Java Cryptography Architecture [3 of 5]

- **Engine class**: defines a *crypto service* in an abstract manner without providing a concrete implementation
- **Service Provider Interface (SPI)** provides the *crypto interface* to the application via the engine
- Each engine class has a corresponding SPI which defines exactly what crypto method a **Cryptographic Service Provider (CSP)** must *implement*

Java Cryptography Architecture [4 of 5]

- Symmetric Encryption Algorithms
	- DES default keylength of 56 bits
	- AES
	- RC2, RC4 and RC5
	- IDEA
	- Triple DES default keylength 112 bits
	- Blowfish default keylength 56 bits
	- PBEWithMD5AndDES
	- PBEWithHmacSHA1AndDESede
	- DES ede

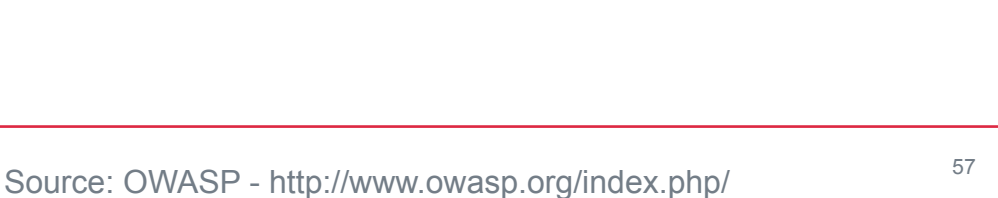

Using the Java Cryptographic Extensions

Modes of encryption: • ECB • CBC • CFB

- OFB
- PCBC

Java Cryptography Architecture [5 of 5]

- Asymmetric Encryption Algorithms
	- RSA
	- Diffie-Hellman default keylength 1024 bits
- Hashing / Message Digest Algorithms
	- MD5 default size 64 bytes
	- SHA1 default size 64 bytes

Java Authorization and Authentication Services [1 of 7]

- Java Authorization and Authentication Services (JAAS) provides user-based access control
- Thus extends the current code-based policy model
- It is possible to combine both mechanisms in the security policy

Java Authorization and Authentication Services [2 of 3]

- A **subject** is an entity that wishes to authenticate to a service
- A **principal** is the association between a *name* and a *subject*
- A subject can have *multiple names* for different services
- A subject thus has a set of *multiple principals*

#### Java Authorization and Authentication Services [3 of 7]

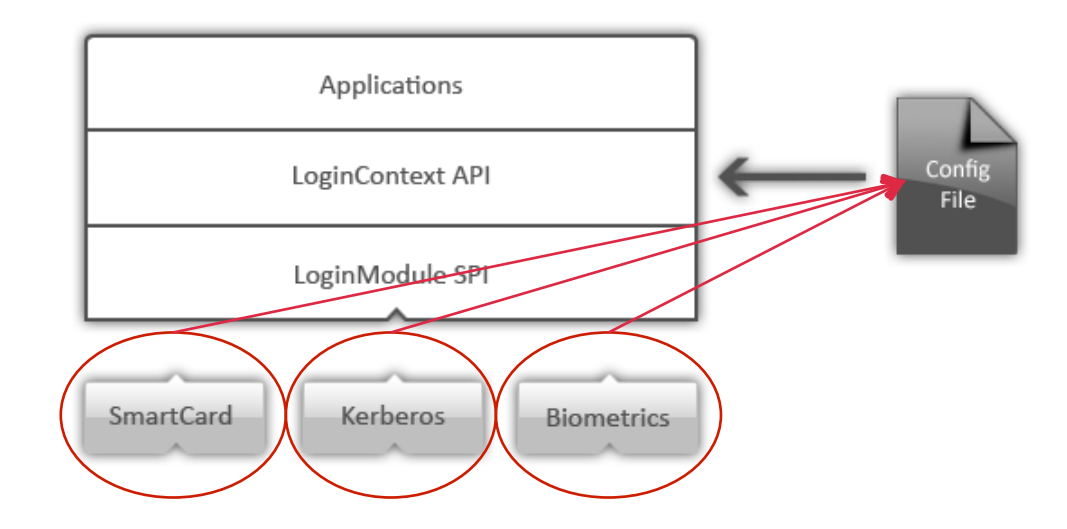

#### Java Authorization and Authentication Services [3 of ]

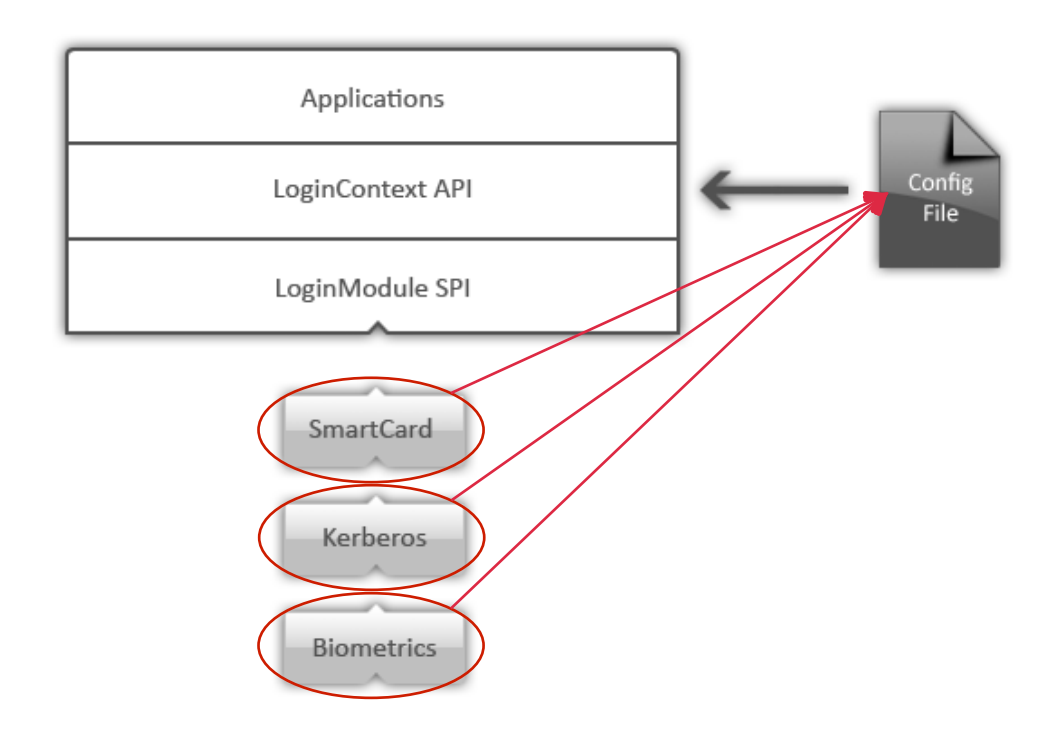

Java Authorization and Authentication Services [4 of 7]

- A **login context** provides the basic methods to authenticate a subject
- The login context uses the **configuration file** to determine which **login module** to use
- The configuration file can contain multiple login modules

Java Authorization and Authentication Services [5 of 7]

- The login context performs authentication in *two steps*
	- 1. Login context invokes a login module to verify a subject's identity
	- 2. Login context invokes a login module to commit to the authentication process
- The login context the subject to its relevant principal

Java Authorization and Authentication Services [6 of 7]

- The login context performs authentication in *two steps*
	- 1. Login context invokes a login module to verify a subject's identity
	- 2. Login context invokes a login module to commit to the authentication process
- The login context the subject to its relevant principal

Java Authorization and Authentication Services [7 of 7]

- Authorization is *principal-based* **not** subject-based
- Thus, permissions are granted to a subject *based on the authenticated principal it contains*

Java Secure Socket Extension

- Provides a set of APIs and implementations for SSL version 3 and TLS version 1
- Trust establishment through certificates in keystores
- Keystore on server side is referred to as "keystore"
- Keystore on client side is referred to as "truststore"

# **Conclusion**

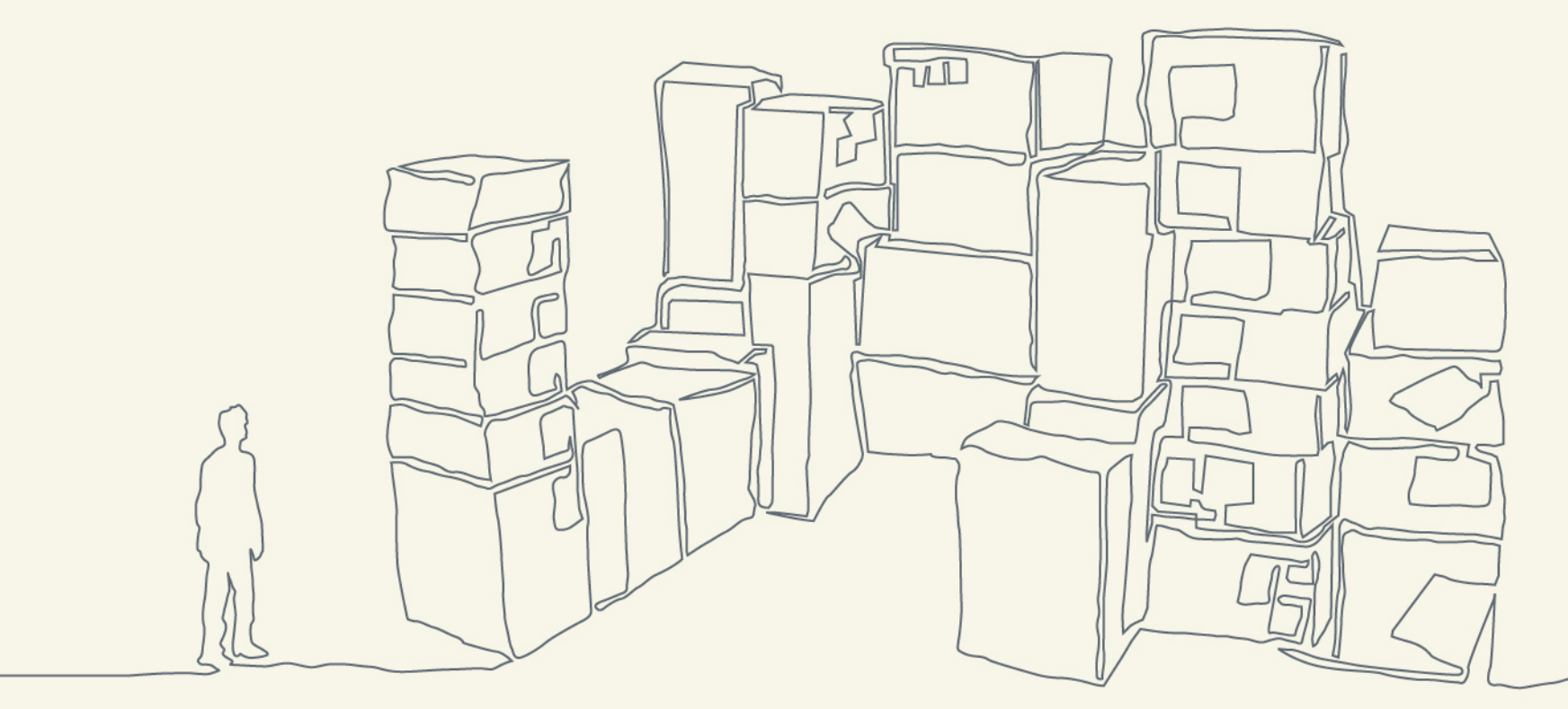

Conclusion [1 of 5]

- 1. Java is rich-featured platform
- 2. Provides secure foundation to building more secure software
	- 1. Class file verifier
	- 2. Protection domain
	- 3. Code-based access control
	- 4. Privileged code execution
	- 5. Security policy

Conclusion [2 of 5]

- 3. JVM Layer Class file verification ensures:
	- 1. There are no stack overflow or underflow
	- 2. All register accesses and stores are valid
	- 3. All bytecode instruction parameters are valid
	- 4. There is no illegal data conversion

Conclusion [3 of 5]

- 4. Application layer
	- 1. Class loaders define classes and associate them with a protection domain
	- 2. The protection domain is comprised of:
		- A code source (URL, certificate)
		- A set of permissions
		- A set of principals

Conclusion [4 of 5]

- 3. Protection domain is defined by the security policy
- 4. The security policy is enforce by the access controller
- 5. The access controller runs a stack walking algorithm to determine if classes have the appropriate permissions
Conclusion [5 of 5]

- 5. Provides security packages/libraries for developers to build security-related applications
	- 1. JCA to provide crypto functionality
	- 4. JAAS to provide support for authentication/ authorization
	- 5. JSSE to provide implementations of SSL/TLS

## **Resources**

- 1. Class File Structure
	- http://java.sun.com/docs/books/jvms/second edition/html/ ClassFile.doc.html
- 2. Bytecode verification
	- http://gallium.inria.fr/~xleroy/publi/bytecode-verification-JAR.pdf

## Resources

- 3. Java 2 Security
	- Inside Java 2 Platform Security, Second Edition**ISBN**: **0201787911** or **978-0201787917**
	- http://java.sun.com/javase/technologies/security/index.jsp
	- Hacking Exposed J2EE & Java ISBN: **0072225653** or **978-0072225655**
- 5. Practical examples
	- http://java.sun.com/docs/books/tutorial/security/index.html

## Thank you!

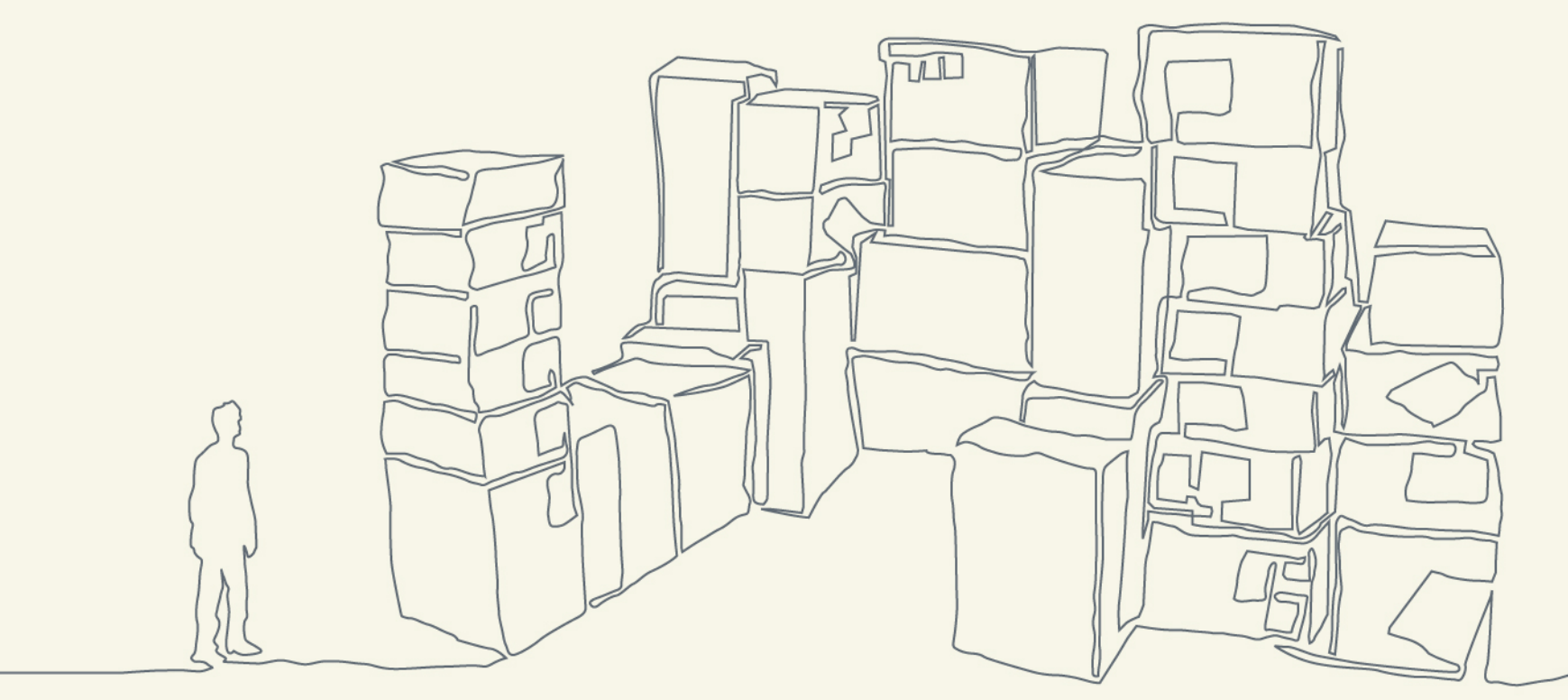